# **IMMAGINE**

### **Immagini raster Fondamenti**

Le immagini raster, chiamate anche pittoriche o bitmap, sono immagini incomputer grafica la cui visualizzazione sullo schermo corrisponde direttamente alla struttura dei bit nella memoria del computer.

• PIXEL da ("PICTure ELement") identifica una piccola porzione rettangolare dello schermo. Rappresenta un'unità logica elementare di

riferimento per la rappresentazione delle immagini digitali.

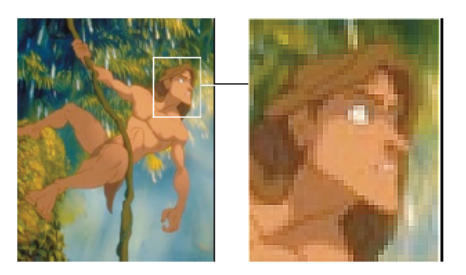

### • RISOLUZIONE

indica le dimensioni dell'immagine espresse in pixel (es. 640x480)

• DPI (dots per inch - punti per pollice) è un parametro relativo che, abbinato alla risoluzione, definisce le dimensioni dell'immagine in fase di acquisizione (tramite scanner) e di stampa. E' ininfluente se si lavora solo a video.

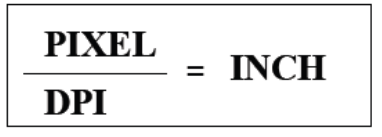

## • PROFONDITA' DI COLORE

parametro (in genere espresso in bit) che indica il numero di colori che ogni pixel può assumere: 1 bit = 2 colori fino a 24 bit =  $16.777.216$  colori.

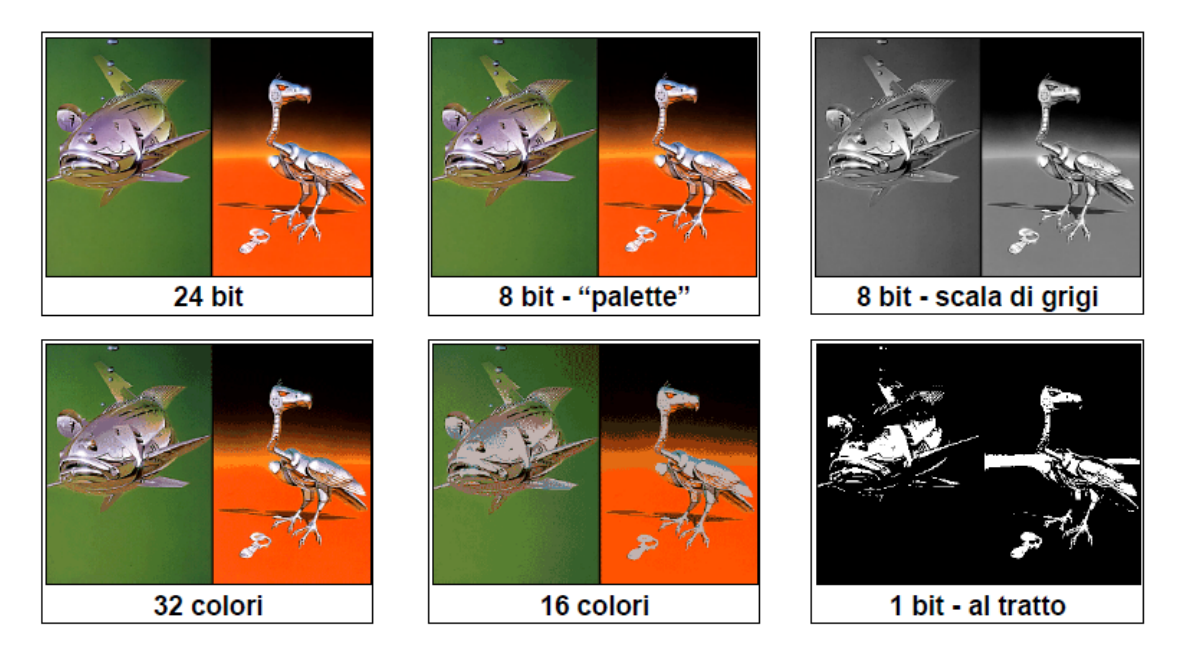

### **Immagini raster-La compressione delle immagini**

Una delle caratteristiche più importanti delle immagini digitali è quella di supportare, in fase di codifica, una compressione dei dati molto rilevante.

#### **Compressione**

E' una tecnica usata per ridurre il numero di bit necessari per immagazzinare un'informazione, generalmente applicata a ridurre le dimensioni di un file. Le varie tecniche di compressione cercano di organizzare in modo più efficiente le informazioni al fine di ottenere una memorizzazione che richieda minor uso di risorse.

Le tecniche di compressione si dividono in due grandi categorie:

 $\Box$  lossy: comprimono i dati con perdita d'informazione

 lossless: comprimono i dati senza perdita d'informazione ovvero di qualità.Un algoritmo loseless prevede che l'immagine compressa sia identica all'originale.

Un algoritmo lossy, a seconda del livello di compressione scelto, sacrifica alcune informazioni, a partire da quelle meno significative.

Scopo di tutti gli algoritmi di compressione è l'eliminazione delle "ridondanze" presenti nell'immagine.

#### **Compressione Lossless**

 La **compressione dati lossless** non porta a perdita di informazioni durante la fase di compressione/decompressione delle informazioni. Sono usati per la compressione di testo e dati in cui non è ammissibile la perdita (anche minima) delle informazioni

La compressione è migliore compressione con dati contenenti pattern ripetuti (es. colori uniformi o testo)

- Formati di compressione dati:
- □ Zip, Gzip, Bzip2, Rar, 7z, LZW.
- $\Box$  Formati immagine che li utilizzano:
- GIF, PNG, MNG, TIFF.

### **Compressione Lossy**

La compressione dati lossy è quella classe di algoritmi di compressione che porta a perdita di informazioni durante la fase di compressione/decompressione delle informazioni. Normalmente viene utilizzata per comprimere i file multimediali. I Rapporti di compressione sono più elevati dei LossLess, Tendono a scartare le informazioni poco rilevanti (Per esempio comprimendo un brano audio secondo la codifica dell'MP3 non vengono memorizzati i suoni ad alte frequenze non udibili)

#### Immagini raster - Formati

Con formati, vogliamo intendere i possibili metodi di codifica delle informazioni, esistono tanti formati grafici, esaminiamo quelli di uso più frequente evidenziandone i parametri più importanti.

### • JPG, o JPEG (Joint Photographic Expert Group)

E' il formato più usato per le immagini di tipo fotografico in rete.

- $24 hit$
- livello di compressione variabile (+ compressione = qualità). compressione di tipo "lossy" (con perdita di informazione)
- non supporta le trasparenze
- non supporta animazioni
- piena compatibilità con tutti i browser  $\bullet$

E' concepito per funzionare su immagini a "tono continuo" (es. immagini fotografiche), lavora meno bene su immagini di tipo grafico, contenenti, ad esempio, testo o linee.

## • JPG, o JPEG

Immagine originale non compressa (BMP) 450x309 pixel, 24 bit 407 Kb

# Diversi livelli di compressione

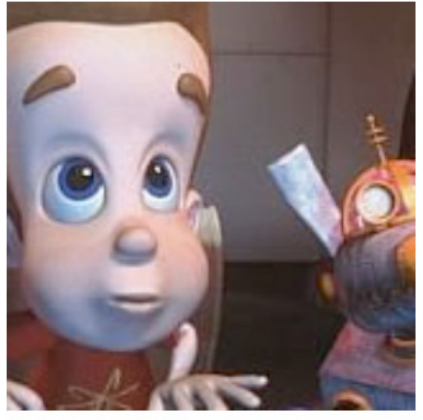

Compressione JPEG 20% 28 Kb

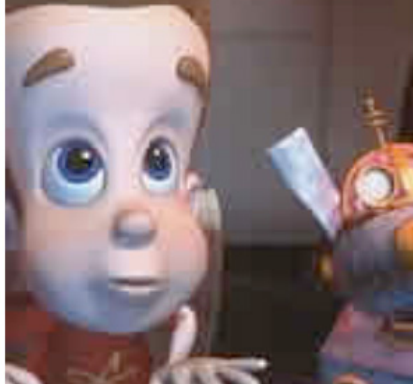

Compressione JPEG 60% **11 Kb** 

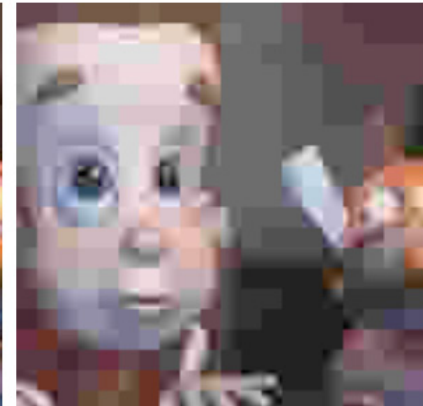

Compressione JPEG 90% 4 Kb

## • GIF (Compuserve)

E' il formato più usato per le immagini di piccole dimensioni e limitato numero di colori.

- fino a 8 bit (256 colori), con palette ottimizzata  $\bullet$
- compressione "loseless" LZW
- supporta la trasparenza di un colore
- supporta animazioni (versione 89a)
- piena compatibilità con tutti i browser  $\bullet$

E' stato concepito espressamente per la trasmissione di immagini in rete, non è adatto a immagini con alto livello di dettaglio (tipo fotografico), è invece ottimo per immagini grafiche (es. con testo)

# $\cdot$  BMP

E' il formato bitmap di Windows.

- 24 bit  $\bullet$
- compressione "loseless" RLE (opzionale)  $\bullet$
- non supporta le trasparenze  $\bullet$
- non supporta animazioni  $\bullet$
- non compatibile con i browser  $\bullet$

# Grafica Vettoriale

Nella grafica vettoriale un'immagine è descritta mediante un insieme di primitive geometriche che descrivono punti, linee, curve e poligoni ai quali possono essere attribuiti colori e anche sfumature.

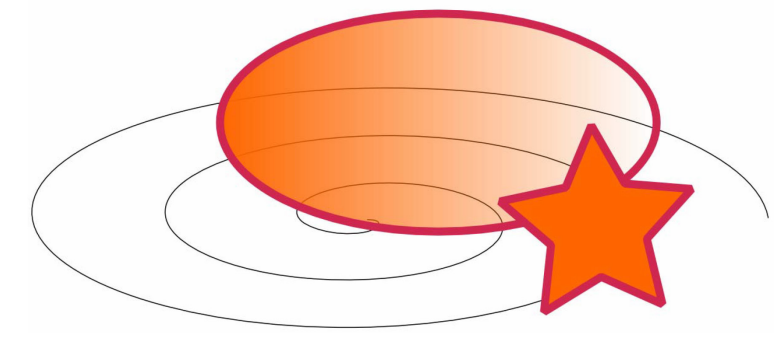

# Grafica Raster vs Vettoriale

### **Vantaggi della grafica vettoriale**

□ La grafica vettoriale, essendo definita attraverso equazioni matematiche, è indipendente dalla risoluzione e non perde qualità se ingrandita mentre la grafica raster, se viene ingrandita perde di definizione.

 $\Box$  Il sistema di descrizione delle informazioni grafiche della grafica vettoriale presenta una maggiore compressione dei dati

□ La grafica vettoriale è più adatta per sistemi cartografici **a contenuto geometrico**

### **Vantaggi della grafica Raster**

 Le immagini importate da sistemi di acquisizione (fotocamere, videocamere, scanner) sono principalmente di tipo Raster Una immagine vettoriale molto complessa può essere molto *corposa* e richiedere l'impiego di un computer molto potente per essere elaborata.

□ La grafica Raster è adatta per foto senza contenuti geometrici.

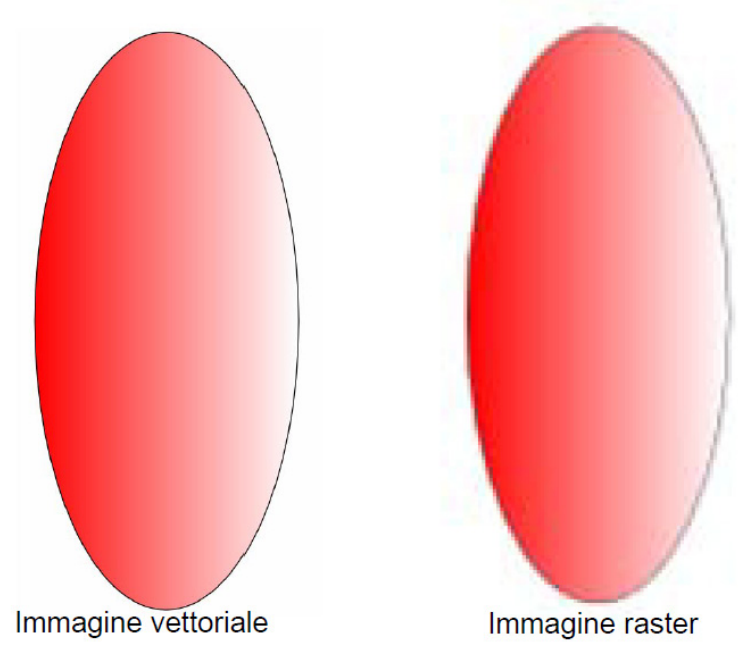

# **Grafica Raster vs Vettoriale**

# SVG

 **Scalable Vector Graphics** abbreviato in **SVG**, indica una tecnologia in grado di visualizzare oggetti di grafica vettoriale.

SVG permette di trattare tre tipi di oggetti grafici:

 $\Box$  forme geometriche, cioè linee costituite da segmenti di retta e curve e aree delimitate da linee chiuse;

- $\Box$  immagini della grafica raster e immagini digitali;
- $\Box$  testi esplicativi, eventualmente cliccabili.
- □ Gli oggetti grafici possono essere raggruppati in oggetti più complessi
- Le operazioni attuabili sono:
- $\Box$  trasformazioni annidate, percorsi di clipping, trasparenze, effetti di filtro, e altro.

Le figure espresse mediante SVG possono essere dinamiche e interattive.

# Immagini per il WEB

Quali formati usare per il web?

**BMP, RAW non compresse** 

Non adatte per il web

□ GIF

- □ 256 colori, trasparenza, buona compressione
- $\Box$  PNG
- □ milioni di colori, trasparenza, buona compressione, compatibilità limitata

D JPEG

- $\Box$  milioni di colori, nessuna trasparenza, elevata compressione
- □ SVG
- $\Box$  dimensioni ridotte, compatibilità limitata